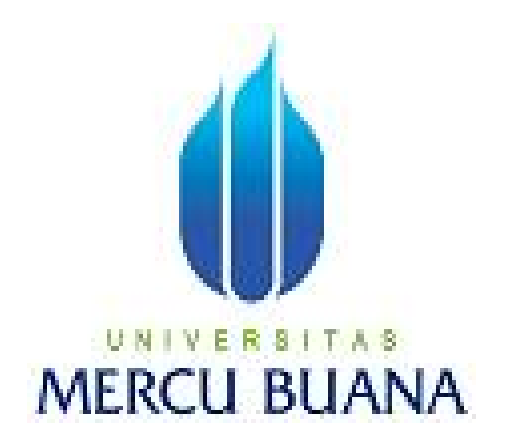

## **PERANCANGAN SISTEM e-COMPLAINT HANDLING**

# **DI PT. TOYOTA ASTRA MOTOR**

Dipta Widya Hanif

41808120058

PROGRAM STUDI SISTEM INFORMASI

FAKULTAS ILMU KOMPUTER

UNIVERSITAS MERCU BUANA

JAKARTA

2011

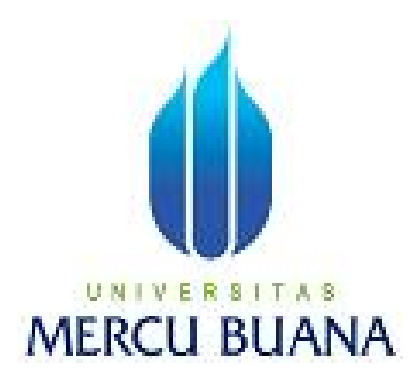

### **PERANCANGAN SISTEM e-COMPLAINT HANDLING**

## **DI PT. TOYOTA ASTRA MOTOR**

*Laporan Tugas Akhir* 

Diajukan Untuk Melengkapi Salah Satu Syarat

Memperoleh Gelar Sarjana Komputer

Oleh:

Dipta Widya Hanif

41808120058

PROGRAM STUDI SISTEM INFORMASI

## FAKULTAS ILMU KOMPUTER

UNIVERSITAS MERCU BUANA

JAKARTA

2011

#### **LEMBAR PERNYATAAN**

Yang bertanda tangan dibawah ini:

NIM : 41808120058 Nama : Dipta Widya Hanif Judul Skripsi : **PERANCANGAN SISTEM e-COMPLAINT HANDLING DI PT. TOYOTA ASTRA MOTOR** 

Menyatakan bahwa Laporan Tugas Akhir saya adalah hasil karya sendiri dan bukan plagiat. Apabila ternyata ditemukan didalam laporan Tugas Akhir saya terdapat unsur plagiat, maka saya siap untuk mendapatkan sanksi akademik yang terkait dengan hal tersebut.

Jakarta,........................

(Dipta Widya Hanif)

#### **KATA PENGANTAR**

Syukur Alhamdulillah kehadirat Allah SWT yang telah melimpahkan segala rahmat dan karuniaNya, sehingga penulis dapat menyelesaikan laporan tugas akhir yang merupakan salah satu persyaratan untuk menyelesaikan program studi strata satu (S1) pada Jurusan Sistem Informasi Universitas Mercu Buana.

 Penulis menyadari bahwa laporan tugas akhir ini masih jauh dari sempurna. Oleh karena kritik dan saran akan senantiasa penulis terima dengan senang hati.

 Dengan segala keterbatasan, penulis menyadari pula bahwa laporan tugas akhir ini takkan terwujud tanpa bantuan, bimbingan, dan dorongan dari berbagai pihak. Untuk itu, dengan segala kerendahan hati, penulis menyampaikan ucapan terima kasih kepada:

- 1. Ibu Sarwati Rahayu ST, MMSI selaku pembimbing tugas akhir pada Jurusan Sistem Informasi Universitas Mercu Buana.
- 2. Bapak dan Ibu Dosen Universitas Mercubuana.
- 3. Papa, Mama dan Saudara tercinta yang telah mendukung penulis.
- 4. Yogi Eka Hardiprasetyo yang telah mendukung dan mencurahkan waktunya.
- 5. Sahabat dan teman angkatan 2009 yang telah memberikan dukungan moral untuk terus meyelesaikan tugas akhir ini

Semoga Allah SWT membalas kebaikan dan selalu mencurahkan hidayah serta limpahan kasih sayang kepada kita semua, Amin.

> Jakarta, Februari 2011 Penulis

#### **LEMBAR PERNYATAAN**

Yang bertanda tangan dibawah ini:

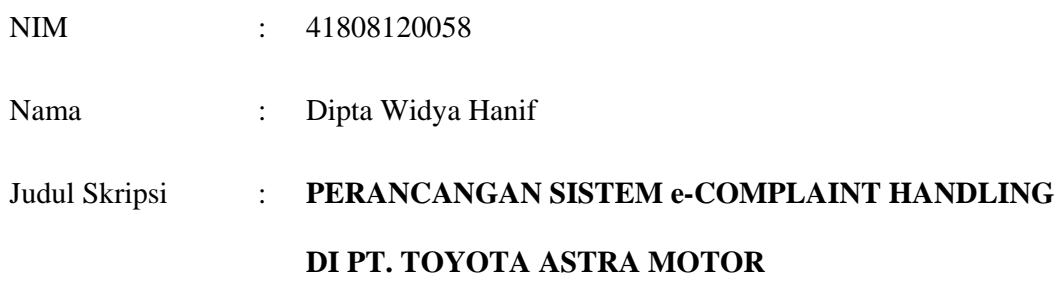

Menyatakan bahwa Laporan Tugas Akhir saya adalah hasil karya sendiri dan bukan plagiat. Apabila ternyata ditemukan didalam laporan Tugas Akhir saya terdapat unsur plagiat, maka saya siap untuk mendapatkan sanksi akademik yang terkait dengan hal tersebut.

Jakarta,.......................

(Dipta Widya Hanif)

# **DAFTAR ISI**

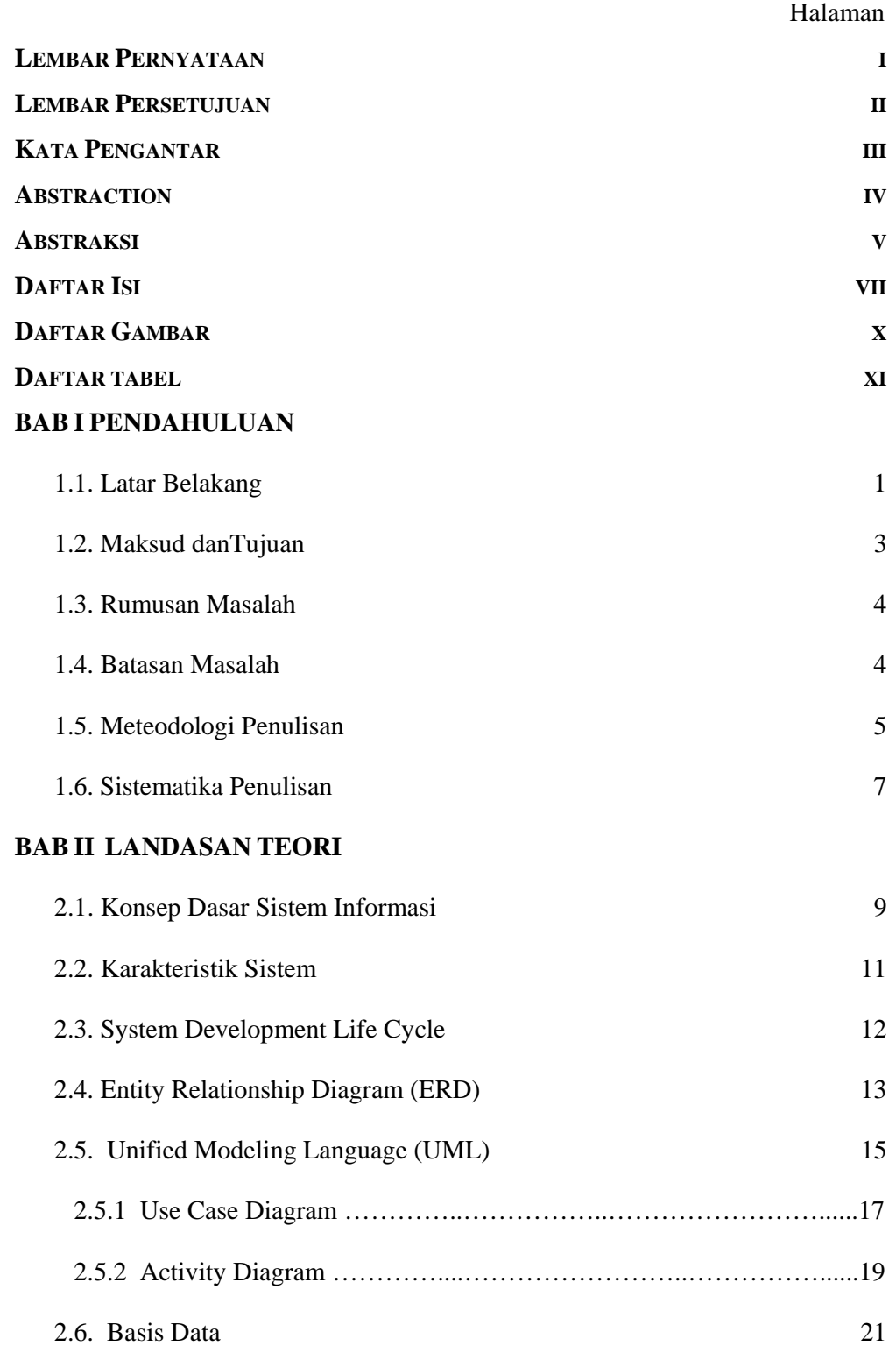

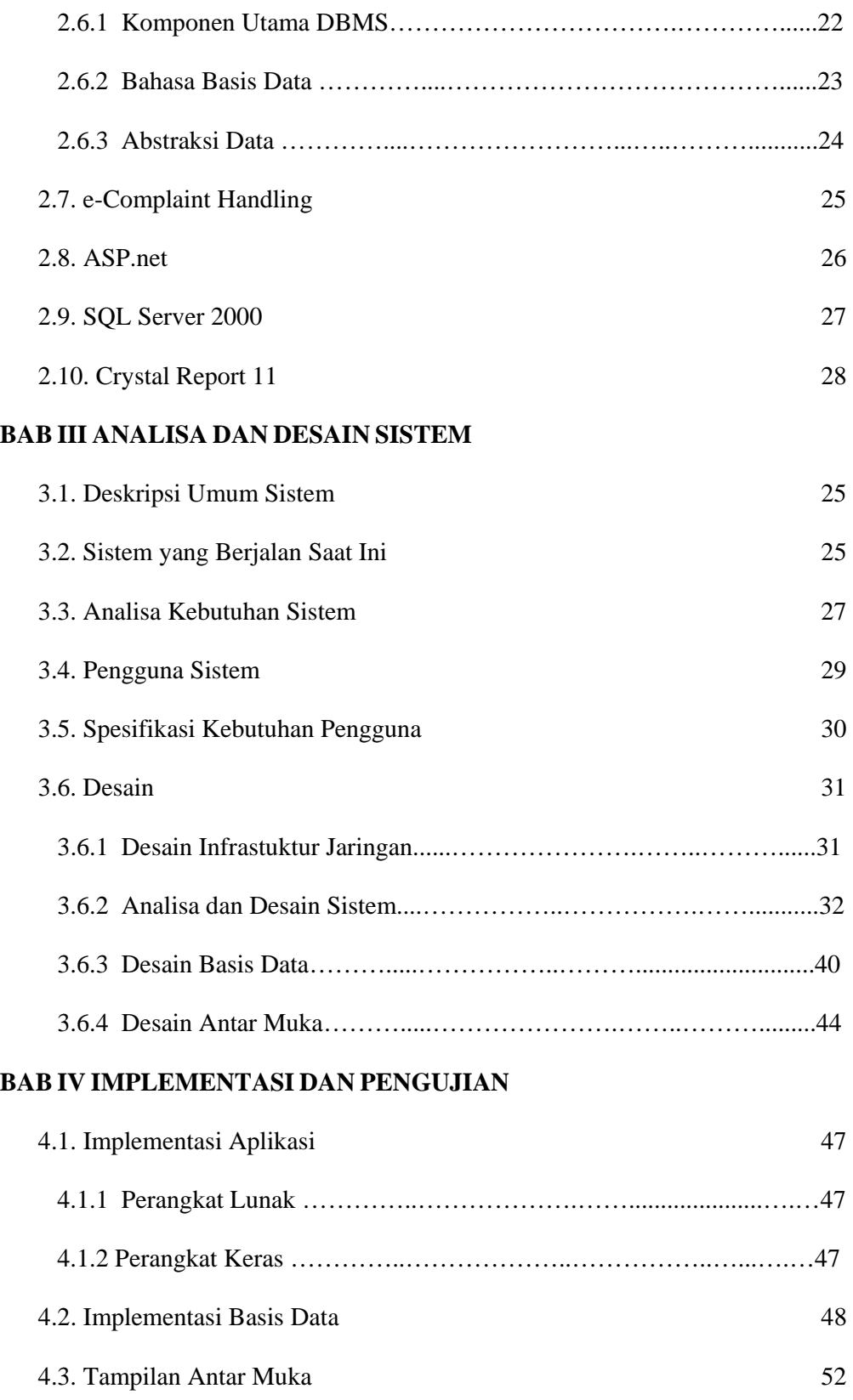

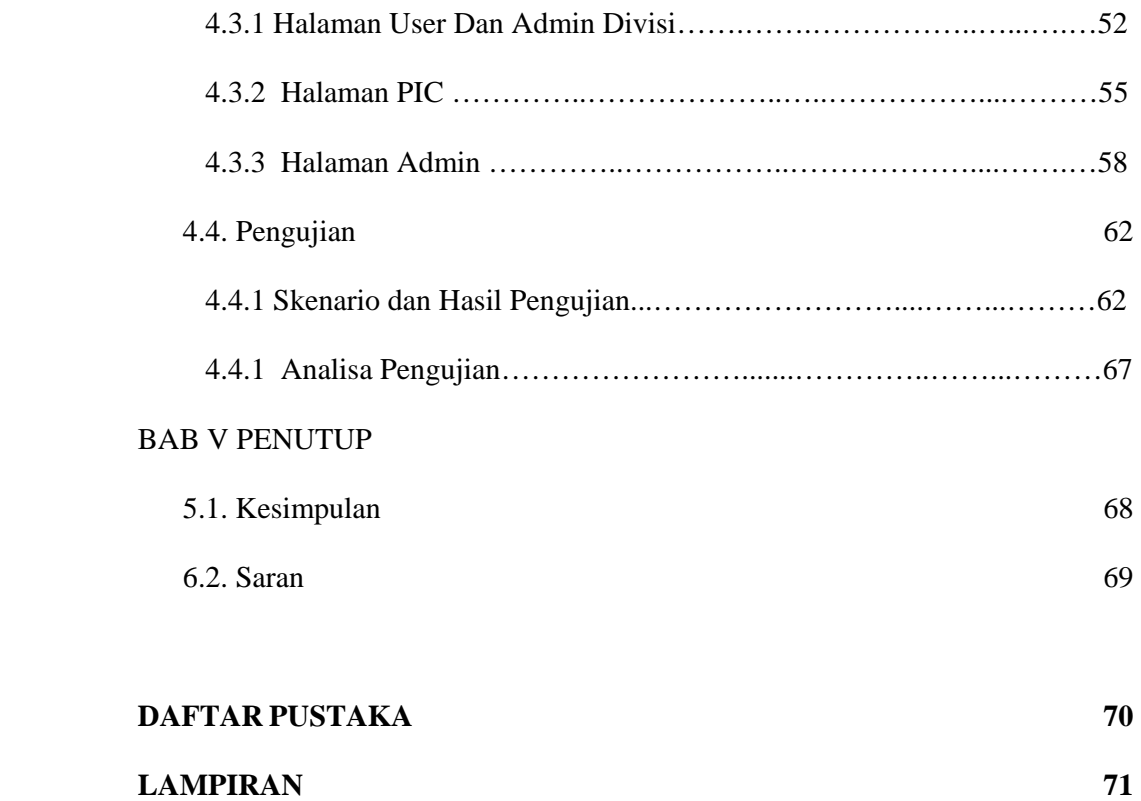

## **DAFTAR GAMBAR**

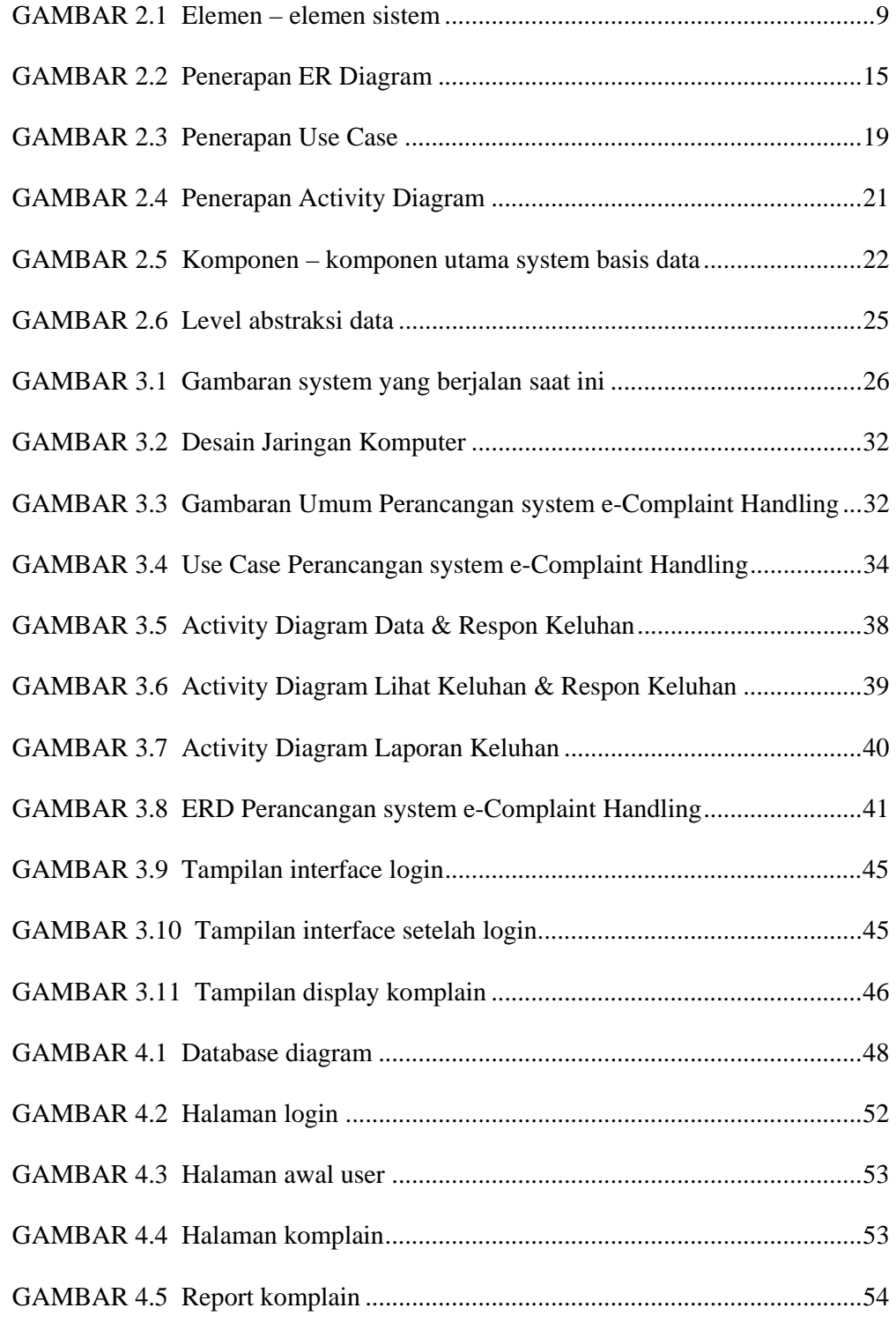

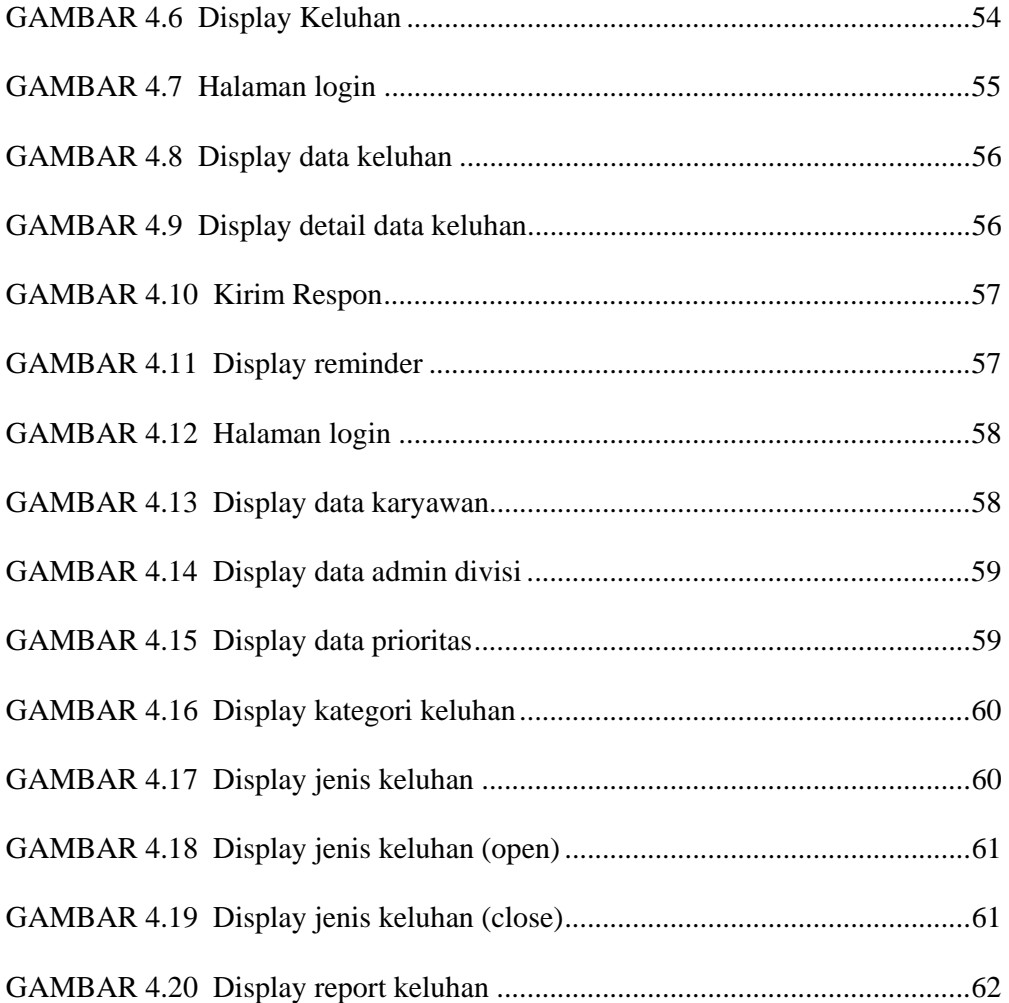

## **DAFTAR TABEL**

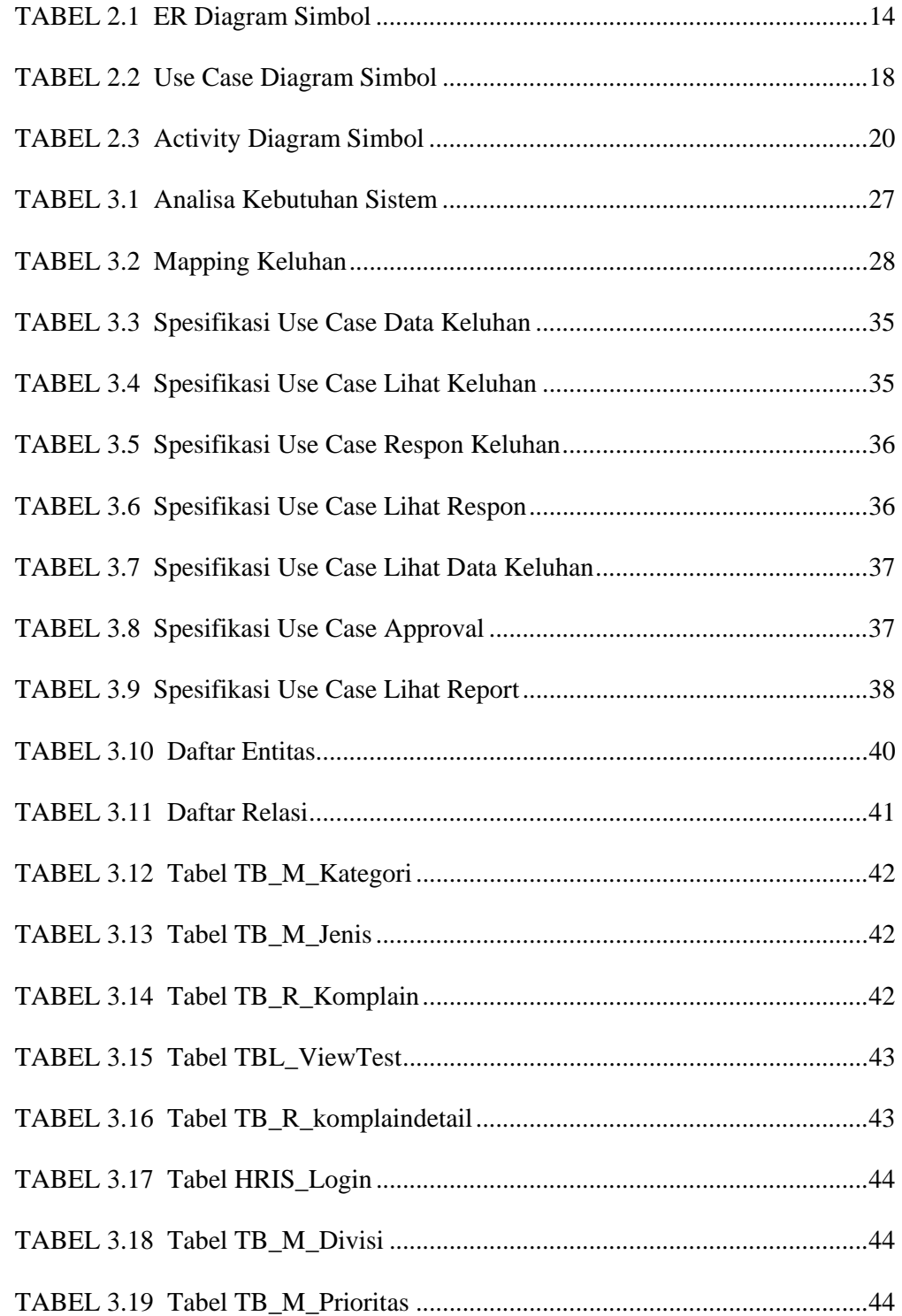

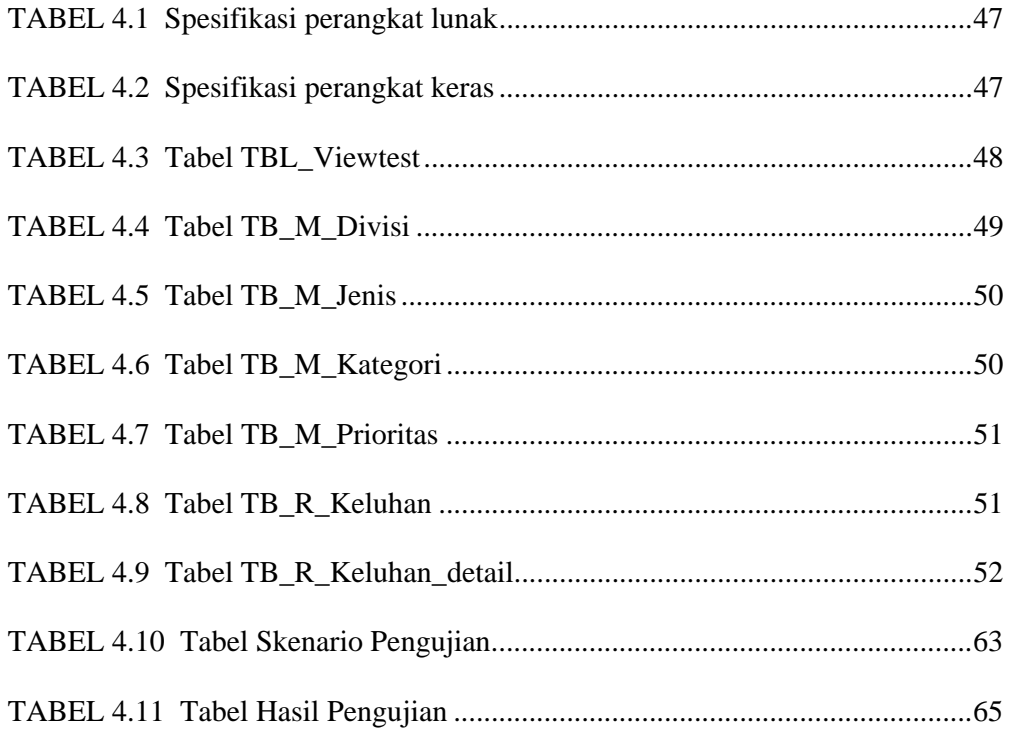